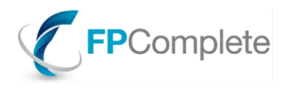

# **Cardano Audit Report**

### February 2018

This report is based on the following commits.

- cardano-sl: 535c36cf9496958e96aabf57bb875012060b3b34
- daedalus: d9afc5d4308b3b0f8f2467d3db8bb54c4746537e

This is not a final report, but a snapshot of what has been reviewed thus far.

# **Notice**

### **NOTE: This report is intended for public distribution.**

This audit report should be considered preliminary work only. It is known to be incomplete. Crucial information for the project has not yet been reviewed. Some statements within may be incorrect. We will strive to improve on these areas in future iterations of the report.

# **Table of Contents**

- [Disclaimer](#page-1-0)
- [Excluded content](#page-1-1)
- [Legend](#page-1-2)
- [Summary](#page-2-0)
- Detailed fl[ags: Code](#page-5-0)
- Detailed fl[ags: Code management](#page-11-0)
- Detailed fl[ags: Continuous integration](#page-13-0)
- Detailed fl[ags: Dependencies](#page-17-0)
- Detailed fl[ags: Documentation](#page-21-0)
- Detailed fl[ags: Quality](#page-26-0)
- [Appendix](#page-28-0)
- [Statistics](#page-31-0)

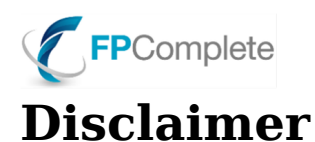

<span id="page-1-0"></span>THIS REPORT IS UNCORRECTED AND INCOMPLETE, IS BASED ON INCOMPLETE INFORMATION, AND IS PRESENTED WITHOUT WARRANTY OR GUARANTY OF ANY TYPE. This report is a copy of a work in progress. It lists the most salient concerns that have so far become apparent to FP Complete after a partial inspection of the engineering work. The inspection is ongoing, so further concerns are likely to arise. Corrections, such as the cancellation of incorrectly reported issues, may also arise. Therefore FP Complete advises against making any business decision or other decision on the basis of this report.

FP COMPLETE DOES NOT RECOMMEND FOR OR AGAINST THE USE OF ANY WORK OR SUPPLIER REFERENCED IN THIS REPORT. This report focuses on the technical implementation as provided by the project's contractors and subcontractors, based on information provided by them, and is not meant to assess the concept, mathematical validity, or business validity of the Cardano blockchain. This report does not make any assessment of the implementation or the cryptocurrency regarding financial viability, nor suitability for any purpose. While this assessment when complete might be described as an "audit," no official standard exists for an audit of this nature. The word "audit" does not imply compliance with an accounting standard or other standard, and is used informally here.

FP Complete has not yet been provided complete and timely access to all aspects of the project and the engineering decision process underlying all of the work. Nor has FP Complete had direct access to most of the engineering personnel, who might shed light on some areas that caused concern, because they are busy. This report likely contains errors due to incomplete information as well as simple misunderstanding. This report may include references to problems that do not in fact exist. Meanwhile, the work referenced may or may not contain undetected or unreported problems. FP Complete has not had independent and unfettered access to all the relevant materials. Nor has a "whistleblower" or other process been provided such that any known problem could be reported and included herein.

Some technical decisions in the engineering work were made due to historic reasons, time constraints, budget constraints, or other constraints. Therefore the presence of a concern or "flag" in this report does not imply improper conduct or lack of skill by the implementer or manager or any party. NO ATTEMPT IS MADE OR IMPLIED TO JUDGE ANY PERSON, TEAM, COMPANY, OR OTHER PARTY.

# <span id="page-1-1"></span>**Excluded content**

Certain aspects of the project are outside of the scope of this audit report, though they are known to be relevant to project success. Future versions of this report may include coverage of these or additional topics. Topics known to be relevant but not covered include, but are not limited to:

- Devops
- IT Operations
- Project Management

In addition, some known issues may be excluded from a public report due to the security impact of premature public disclosure.

# <span id="page-1-2"></span>**Legend**

The following report uses a grading system that provides a subjective rating of the impact, significance and execution of the audited aspects. This is intended to assist the audience's understanding.

**Green** Well executed in the project

**Yellow** Potential flaw, or process limitation which may lead to a flaw

**Red** Confirmed flaw

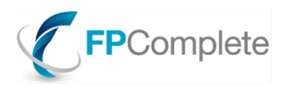

# <span id="page-2-0"></span>**Summary**

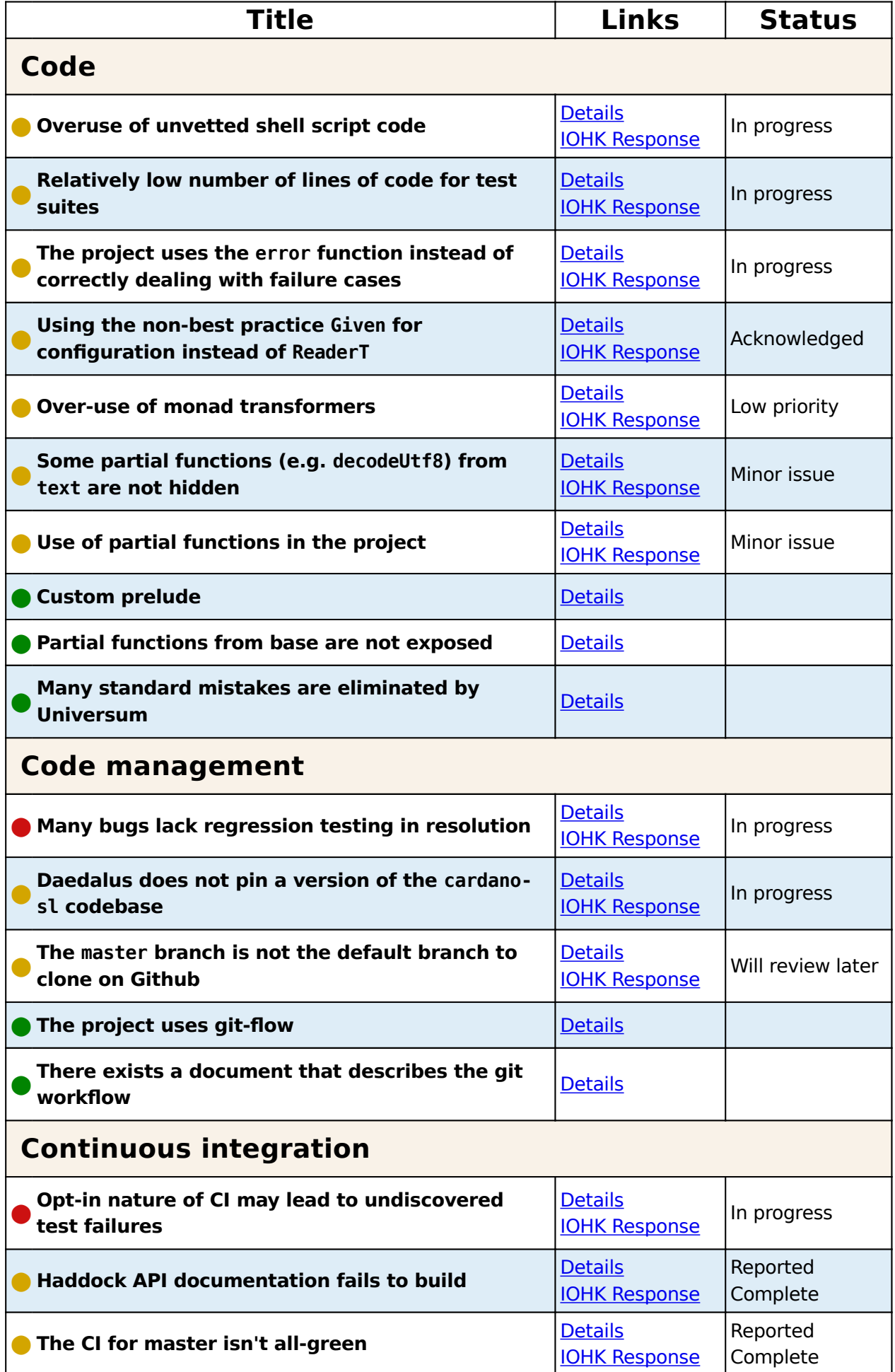

# FPComplete

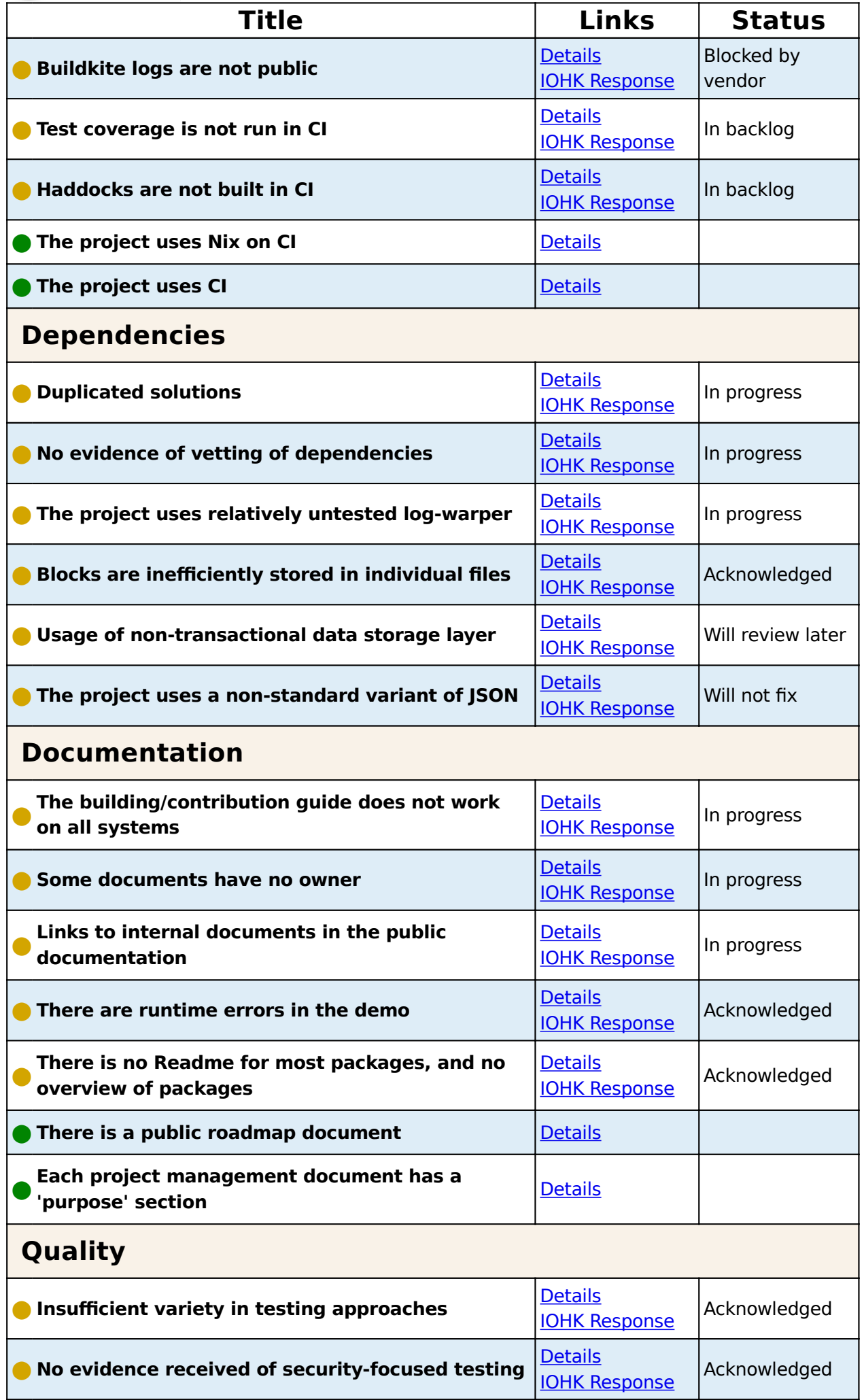

# FPComplete

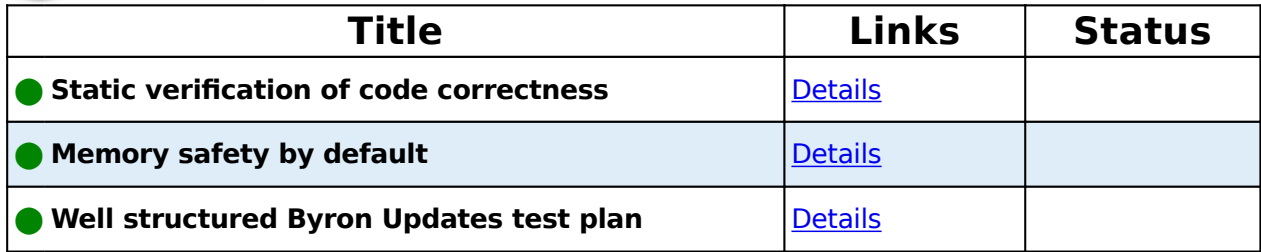

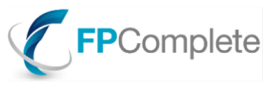

# <span id="page-5-0"></span>**Detailed flags: Code**

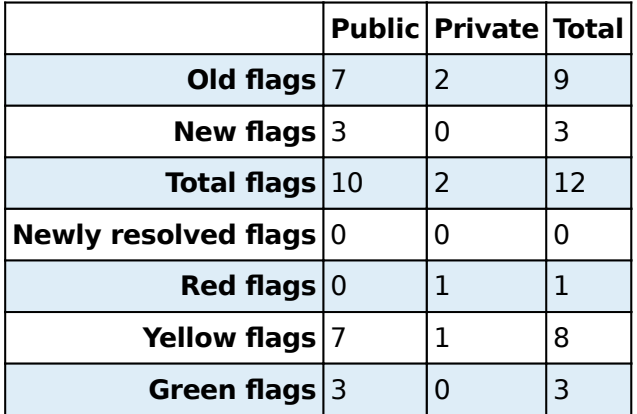

# <span id="page-5-1"></span>**Overuse of unvetted shell script code**

The project contains a significant number of shell scripts:

cloc --include-lang='Bourne Shell, Bourne Again Shell' . 79 text files. 73 unique files.

33 files ignored.

```
github.com/AlDanial/cloc v 1.74 T=0.11 s (426.6 files/s, 22536.3 lines/s)
```
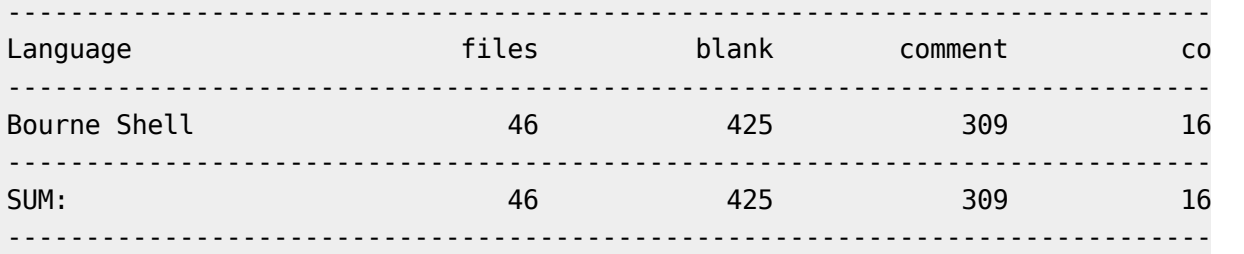

These scripts are not shellcheck-clean, which may indicate correctness issues.

```
$ find . -type f -name '*.sh' -exec shellcheck \{\} \setminus; \; | wc -l
1131
```
These shell scripts could introduce vulnerabilities in the worst case, and serious development overhead in the best case.

The following is a sample of some pull requests that relate to issues that stem from the usage of a shell script.

- [PR 2086](https://github.com/input-output-hk/cardano-sl/pull/2086)
- [PR 2062](https://github.com/input-output-hk/cardano-sl/pull/2062)
- [PR 1927](https://github.com/input-output-hk/cardano-sl/pull/1927)

**First occurrence:** December 2017

**Status:** In progress

### <span id="page-5-2"></span>**IOHK Response**

<span id="page-5-3"></span>It is being tracked by the following issue: DEVOPS-678: reduce amount of shell scripts and lint with Shellcheck. DevOps are cleaning up their scripts and this effort will be replicated by other teams.

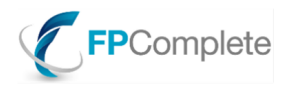

# **Relatively low number of lines of code for test suites**

The number of lines of tests is only one fifth of the number of lines of code. This does not necessarily demonstrate under-testing, but is a strong indication. Further evidence would be provided by test coverage reports, which are currently lacking.

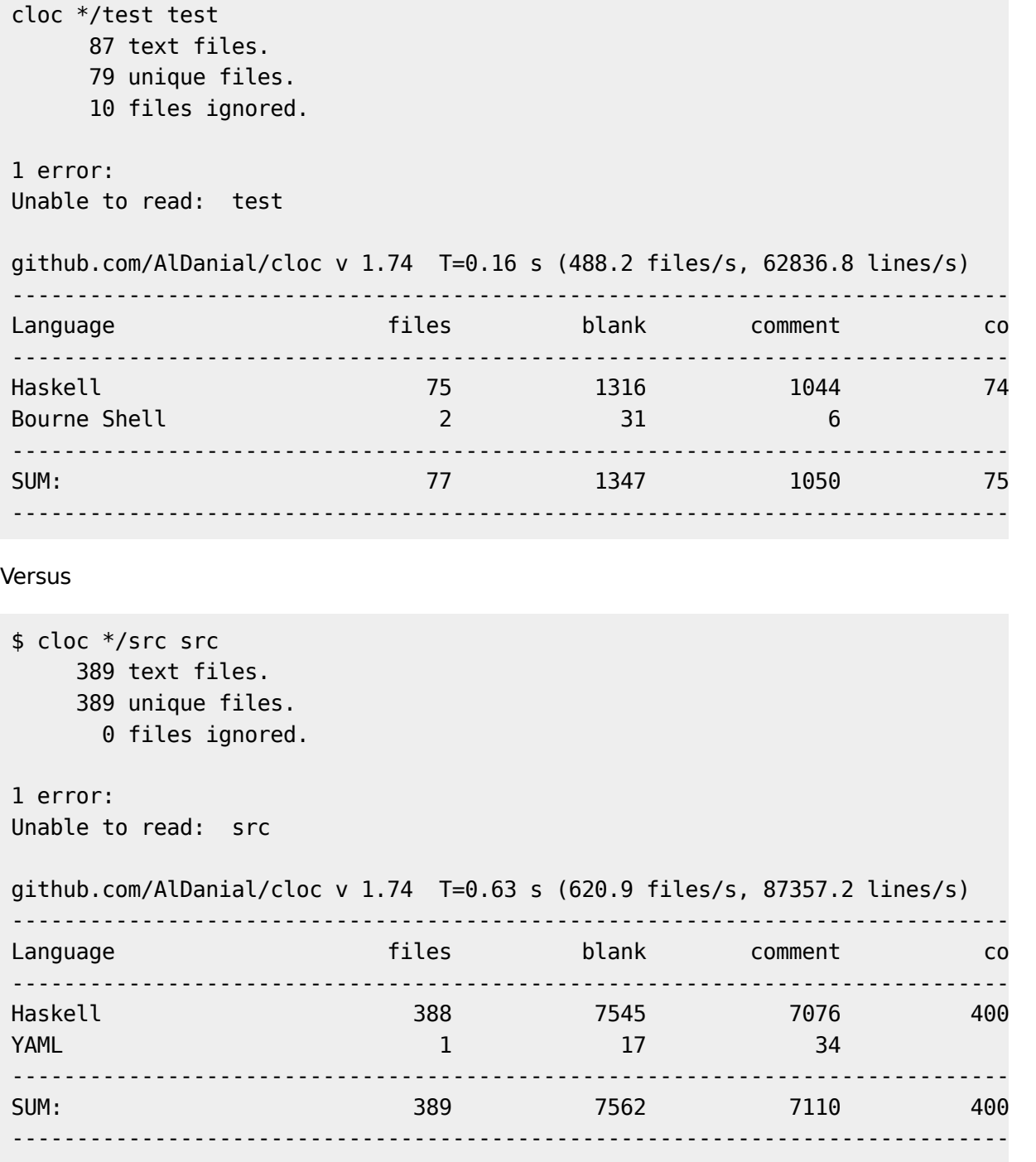

**First occurrence:** January 2018

<span id="page-6-0"></span>**Status:** In progress

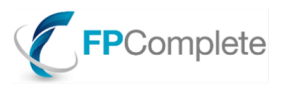

### **IOHK Response**

More resources have been allocated to increase test coverage and quality. We are constantly increasing and improving our test coverage as the complexity of our platform grows. Testing and quality have been, are, and always will be high priorities.

# <span id="page-7-0"></span>**⬤ The project uses the error function instead of correctly dealing with failure cases**

There are more than one hundred occurrences of error or undefined in the project. These functions are often used to handle failure cases without explicit type-level indication of the potential error. We recommend against using these functions because they can lead to unpredictable failure cases as a result of how they interact with laziness.

Instead, it is highly recommended to structure the data types to prevent impossible code paths from being reached. For cases which may fail at runtime, we recommend either using a datatype (such as Either) to represent the potential failure, or using a proper runtime exception type, with the possibility of failure expressed by the usage of IO or MonadIO. Note that after brief review, we believe the policy document provided in IOHK's response represents a sensible and useful approach to this topic.

**First occurrence: February 2018** 

**Status:** In progress

### <span id="page-7-1"></span>**IOHK Response**

We are in the process of addressing this issue, but still have some legacy occurrences in the project. The policy that reviews this issue can be found here: [https://github.com/input-output](https://github.com/input-output-hk/cardano-sl/blob/develop/docs/exceptions.md)[hk/cardano-sl/blob/develop/docs/exceptions.md](https://github.com/input-output-hk/cardano-sl/blob/develop/docs/exceptions.md)

[Our new policy](https://github.com/input-output-hk/cardano-sl/blob/develop/docs/exceptions.md) describes all exception handling, including when it is and is not appropriate to use error. Work to bring the code into compliance with the new policy is ongoing. It is worth noting that the policy does allow for the use of error in some cases.

# <span id="page-7-2"></span>**⬤ Using the non-best practice Given for configuration instead of ReaderT**

The Data.Reflection.Given type is used pervasively throughout the codebase. It is not considered a best practice in Haskell development. By contrast, usage of ReaderT for this purpose is well-established in production codebases.

There may be issues with the Given approach that have not been discovered due to the fact that this is not a frequently used approach. Indeed, [the documentation for](https://hackage.haskell.org/package/reflection-2.1.3/docs/Data-Reflection.html#v:give) [give](https://hackage.haskell.org/package/reflection-2.1.3/docs/Data-Reflection.html#v:give) already points toward a potential problem:

give :: forall a r. a -> (Given a => r) -> r

Reify a value into an instance to be recovered with given.

You should only give a single value for each type. If multiple instances are in scope, then the behavior is implementation defined.

This type of problem could not exist when using the ReaderT approach.

**First occurrence:** January 2018

Copyright © FP Complete 2018. All rights reserved Page 8/32

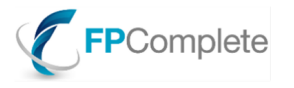

**Status:** Acknowledged

### <span id="page-8-0"></span>**IOHK Response**

The developers acknowledge that this practice is not ideal. We are in the process of changing this to explicit value passing or via Reader monad where appropriate. We have already done this for the network subsystem for example. This is a minor issue.

# <span id="page-8-1"></span>**Over-use of monad transformers**

The project uses a large number of different monad transformers. Given that their instances are not free and difficult to test, we recommend against this approach. Note that the project has already suffered from bugs due to incorrectly implemented monad transformers in the past. We are concerned that similar problems will show up in the future.

**First occurrence: | anuary 2018** 

**Status:** Low priority

### <span id="page-8-2"></span>**IOHK Response**

Developers are in the process of refactoring the monad stack. This task will not completed within the current month. This is minor and does not have any impact on performance, security or reliability of the platform.

# <span id="page-8-3"></span>**⬤ Some partial functions (e.g. decodeUtf8) from text are not hidden**

As covered in its own flag, the custom prelude Universum does a very good job of hiding partial functions from base. However, it does not hide some other partial or otherwise unsafe functions

- From Universum.String.Conversion, a partial function decodeUtf8
- From Universum.Lifted.File, a function getContents using lazy I/O
- From Universum.Lifted.File, a function readFile using lazy I/O and implicit character encoding handling

The decodeUtf8 function was one of the causes of a vulnerability discovered in the cborg library. Implicit character encoding handling is a common cause of platform-specific bugs which are difficult to detect with standard testing (see blog post [Beware of readFile\)](https://www.snoyman.com/blog/2016/12/beware-of-readfile). We are concerned all of these could be the cause of currently undetected vulnurabilities.

#### **First occurrence: | anuary 2018**

**Status:** Minor issue

### <span id="page-8-4"></span>**IOHK Response**

For decodeUTF8, IOHK will consider adding it to a hlint rule so that it is flagged up and can be allowed on a case-by-case basis (by hlint pradmas). For the other functions, we believe that there are legitimate uses of these functions, and we plan to deal with any inappropriate uses by means of a code review. This is a minor issue. This is a minor issue.

<span id="page-8-5"></span>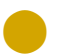

# **⬤ Use of partial functions in the project**

The project uses partial functions such as:

- fromJust
- maximum
- minimum
- decodeUtf8

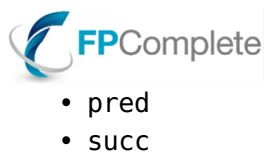

• toEnum

Using these functions means allowing for the possibility of getting unexpected errors with unhelpful error messages like the following:

\*\*\* Exception: Prelude.minimum: empty list

Furthermore, partial functions decrease the strength of static code guarantees provided by the Haskell type system. We can no longer say for certain, for example, that a value of type Int actually contains an Int, or may also contain an exception.

Note that decodeUtf8 in cborg has already caused a red flag.

Note that we have reviewed some usages of these functions in the codebase, and these usages did not look specifically unsafe. That is why this is only a yellow flag.

**First occurrence: February 2018** 

**Status:** Minor issue

### <span id="page-9-0"></span>**IOHK Response**

We acknowledge that these usages are not ideal, but the issue is rather minor and we will address it on a case-by-case basis. We do not think that it is legitimate to completely ban the use of partial functions.

### <span id="page-9-1"></span>**⬤ Custom prelude**

The custom Universum seems like very good replacement for the standard prelude. These custom defaults can prevent many mistakes caused by bad defaults. It is certainly a worthwhile investment.

In addition to the above comment from the last report, there are some particularly good aspects that we would like to highlight:

- Compile-time warnings for debugging functions in Universum.Debug.
- The bug function in Universum.Exception is much better-named than error and guaranteed to contain a callstack.
- The Universum.Container.Class hierarchy forbids usages of the length function over tuples and Maybe values.
- Re-exports use a whitelist strategy instead of a blacklist strategy.

<span id="page-9-2"></span>**First occurrence:** December 2017

### **Partial functions from base are not exposed**

Common partial functions like head, tail, init and last from the standard prelude are not exposed the Universum prelude.

This prevents standard crashes with obscure errors like the following:

```
*** Exception: Prelude.head: empty list
```
<span id="page-9-3"></span>**First occurrence: January 2018** 

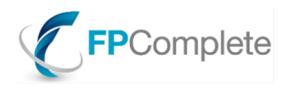

# **⬤ Many standard mistakes are eliminated by Universum**

As one concrete example, Universum uses strict versions of sum and product. This eliminates a potential space leak with the default sum and product functions.

**First occurrence:** February 2018

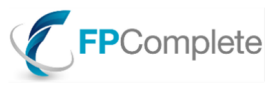

# <span id="page-11-0"></span>**Detailed flags: Code management**

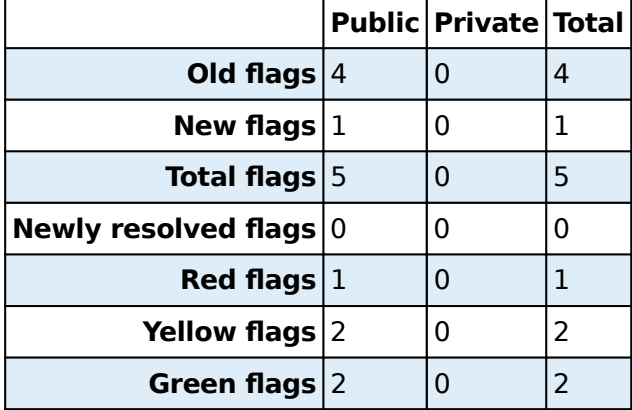

# <span id="page-11-1"></span>**Many bugs lack regression testing in resolution**

Regression tests are important to make sure that problems that have been detected and solved will not recur in the future undetected. This is particularly important for potential security vulnerabilities.

From our analysis, the following pull requests are some examples of fixes that do not introduce corresponding regression tests into the test suite:

- [PR 2460](https://github.com/input-output-hk/cardano-sl/pull/2460)
- [PR 2172](https://github.com/input-output-hk/cardano-sl/pull/2172)
- [PR 2113](https://github.com/input-output-hk/cardano-sl/pull/2113)
- [PR 2066](https://github.com/input-output-hk/cardano-sl/pull/2066)
- [PR 1885](https://github.com/input-output-hk/cardano-sl/pull/1885)

While the particular instances listed above deserve attention, the broader point of this note is to comment on the engineering process. It is our recommendation to institute engineering processes which encourage best practices, including regular introduction of regression tests to the project's test suite. One example of such a rule may be:

All bug fixes must meet these requirements:

- be submitted as a pull request
- refer to the issue being addressed
- receive sign-off from the original issue reporter (if part of the team)
- either introduce a new automated test which triggers the bug and is fixed by the pull request, include written instructions for a manual test to trigger the bug, or include a justification for why such methods would be inappropriate in this case (with the first choice, an automated test, being most preferred)

**First occurrence: February 2018** 

**Status:** In progress

### <span id="page-11-2"></span>**IOHK Response**

<span id="page-11-3"></span>As part of one of our QA improvement initiatives for SDLC and STLC processes we are building out and improving our documented regression library set. We are changing the acceptance criteria for the bug fixing process to include regression testing we want to ensure that we introduce this improvement without disruption.

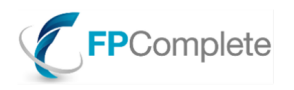

# **Daedalus does not pin a version of the cardano-sl codebase**

The code in the daedalus module interoperates with the code in the cardano-sl module, which means that if the commits are not pinned, these two could drift apart in incompatible ways.

Initially, our report recommended making daedalus a Git submodule of the cardano-sl codebase. Following response from IOHK, we now understand that this relationship should work the other way around.

**First occurrence:** December 2017

**Status:** In progress

### <span id="page-12-0"></span>**IOHK Response**

This item should be moved to the Recommendations section.

Daedalus should not be a submodule. It pulls the cardano-sl binaries and as a result we will pin the cardano-sl commit revision in Daedalus. This issue is being tracked with DEVOPS-673: will pin down cardano-sl to a revision in Daedalus (and not vice versa).

# <span id="page-12-1"></span>**⬤ The master branch is not the default branch to clone on Github**

The develop branch is set to be the default branch to clone on Github. This means that the project encourages users of the source code to use a bleeding edge version instead of the latest stable version.

**First occurrence: | anuary 2018** 

**Status:** Will review later

### <span id="page-12-2"></span>**IOHK Response**

The development branch is more suitable for contributors, that is why it is set as the default branch. There is a tradeoff here between defaulting to the develop or master branch. The develop branch is more suitable for external contributors while the master branch is more suitable for external users simply wanting to build the current version. We will keep this decision under review, based on user feedback.

# <span id="page-12-3"></span>**⬤ The project uses git-flow**

<span id="page-12-4"></span>This git branching model is considered a best practice in open-source development. **First occurrence:** December 2017

# **There exists a document that describes the git workflow**

There exists [a public document](https://iohk.io/blog/what-is-our-release-strategy-for-cardano/) that outlines the release strategy for cardano. **First occurrence: January 2018** 

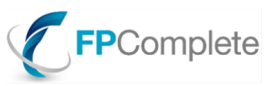

# <span id="page-13-0"></span>**Detailed flags: Continuous integration**

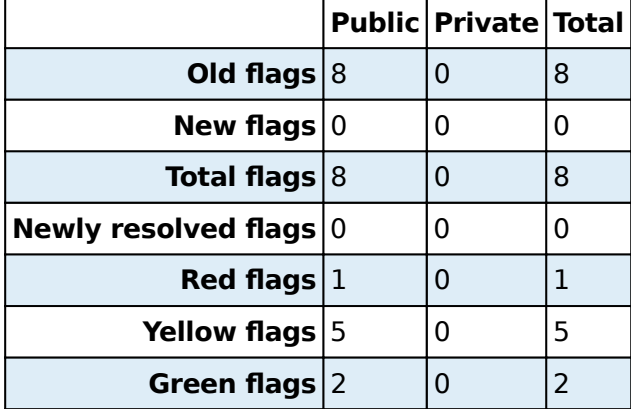

# <span id="page-13-1"></span>**• Opt-in nature of CI may lead to undiscovered test failures**

In the current Continuous Integration (CI) setup, each new package added to the project must be explicitly added to the CI scripts. Such a situation can lead to a false sense of security due to lack of test suite failures. In fact, lack of test suite failures may only indicate that the test suite was not added to the list of tests.

Instead, we recommend automatically generating the list of packages to test using such techniques as the stack ide-targets command. In addition, a script like the CICheck script used in writing this report can be used to verify the test results post-hoc. Finally, keeping metrics on the test suite runs (such as number of tests run, or code coverage) can help indicate if tests are no longer being run.

**First occurrence:** January 2018

**Status:** In progress

### <span id="page-13-2"></span>**IOHK Response**

As you replied to our request for clarifications: "Currently, the CI scripts require an "opt in" style approach for choosing the packages on which to run their test suites. This can lead to a situation where CI passes, not because all of the tests pass, but because the tests were never run. Instead, it would be ideal if all packages are automatically added to the CI's test runs. A step down from that would be some verification that all of the test suites have been run, even if they remain opt-in. Clarifications have been made to the wording of this flag for the upcoming report to make it clearer." Feedback from our DevOps team is the following: "IOHK DevOps require clarification on which CI scripts they are referring to as appveyor/buildkite have different logic. In appveyor, we call stack install cardano-sl cardano-sl-tools cardano-sl-wallet cardano-sl-wallet-new --test, whereas, in buildkite we enable all tests for local packages in stack.yaml. On darwin, we disable tests for tools and cardano-sl due to the load-command size, but we can check if that works, but that is 'opt-out'." It seems that additional feedback is required. It's a valid concern for appveyor (windows). We will convert testing within this CI system from 'opt-in' to 'opt-out'. It is a valid concern for appveyor (Windows). This is being tracked by DEVOPS-725.

# <span id="page-13-3"></span>**⬤ Haddock API documentation fails to build**

This means that developers cannot browse the Haskell documentation locally. It may also be indicative of a larger issue: docs are not being used for development. In particular, this could

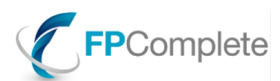

mean that packages are used by looking up the API via the source code instead of the documentation.

Evidence:

```
While building package rocksdb-haskell-ng-0.0.0 using:
 /home/fpc/.stack/setup-exe-cache/x86_64-linux-nix-tinfo6/Cabal-simple_mPHDZ
J_1.24.2.0_ghc-8.0.2 --builddir=.stack-work/dist/x86_64-linux-nix-tinfo6/Caba
1.24.2.0 haddock --html --html-location=../$pkg-$version/ --haddock-option=--hy
perlinked-source
Process exited with code: ExitFailure 1
Logs have been written to: /home/fpc/cardano-sl/.stack-work/logs/rocksdb-hask
l-ng-0.0.0.log
```
Preprocessing library rocksdb-haskell-ng-0.0.0... Running Haddock for rocksdb-haskell-ng-0.0.0... Preprocessing library rocksdb-haskell-ng-0.0.0...

```
src/Database/RocksDB.hs:11:5: error:
     parse error on input '-- * Basic Functions'
```
### **First occurrence:** December 2017

**Status:** Reported Complete

### <span id="page-14-0"></span>**IOHK Response**

<span id="page-14-1"></span>The following PR was merged on 01.02.2018: [https://github.com/input-output-hk/cardano-sl/](https://github.com/input-output-hk/cardano-sl/pull/2410) [pull/2410](https://github.com/input-output-hk/cardano-sl/pull/2410)

# **⬤ The CI for master isn't all-green**

If we look at the history of the builds for the master branch on travis, we can see that not all of the CI builds have passed. This issue may not be apply to the buildkite logs. At present, however, those are not available to us, so we cannot verify this.

Given that origin/master is supposed to represent a [production-ready](http://nvie.com/posts/a-successful-git-branching-model/) state of the system, this should be remedied.

**First occurrence: | anuary 2018** 

**Status:** Reported Complete

### <span id="page-14-2"></span>**IOHK Response**

Travis CI (the one that was used previously and encountered these problems) has been retired. All the other CI systems (such as BuildKite, appVeyor, and Hydra) do not encounter such problems. Please point out the specific case where this issue is still valid.

### <span id="page-14-3"></span>**⬤ Buildkite logs are not public**

In the transition from travis to buildkite, CI logs became a private artifact. Ideally the community should have access to the CI logs so they can independently verify that the CI tests what they expect it to test.

<span id="page-14-4"></span>**First occurrence: | anuary 2018 Status: Blocked by vendor** 

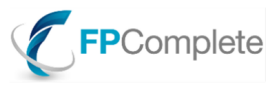

### **IOHK Response**

This issue is being addressed by the developers. We are waiting for buildkite development team to implement this feature. Please refer to: [https://github.com/buildkite/feedback/](https://github.com/buildkite/feedback/issues/137#issuecomment-360336774) [issues/137#issuecomment-360336774](https://github.com/buildkite/feedback/issues/137#issuecomment-360336774)

<span id="page-15-0"></span>The reason this is the case is that buildkite logs can contain secrets. We are working with the buildkite team as they will soon release 3.0 to address these issues.

### **⬤ Test coverage is not run in CI**

It is essential to have an overview of which parts of the code are not well tested.

A test coverage report provides automatic feedback about whether the testing of any part of the code has been forgotten.

**First occurrence:** December 2017

**Status:** In backlog

### <span id="page-15-1"></span>**IOHK Response**

<span id="page-15-2"></span>The developers consider the HPC tool (link) as a solution to this matter. This issue is in the backlog.

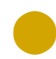

### **⬤ Haddocks are not built in CI**

Haddock is the standard API documentation system used for Haskell code. Such API level documentation is regularly used by software developers to understand a code base and assist in contributing to it.

In the generic builder for Haskell packages in Nix, doHaddock is false by default: [https://](https://github.com/NixOS/nixpkgs/blob/82f626702314928c9c8f4ea309430e3aa0680d57/pkgs/development/haskell-modules/generic-builder.nix#L45) [github.com/NixOS/nixpkgs/blob/82f626702314928c9c8f4ea309430e3aa0680d57/pkgs/](https://github.com/NixOS/nixpkgs/blob/82f626702314928c9c8f4ea309430e3aa0680d57/pkgs/development/haskell-modules/generic-builder.nix#L45) [development/haskell-modules/generic-builder.nix#L45](https://github.com/NixOS/nixpkgs/blob/82f626702314928c9c8f4ea309430e3aa0680d57/pkgs/development/haskell-modules/generic-builder.nix#L45) In the project repository, doHaddock is never set to true:

```
$ ag doHaddock | grep true
$ echo $?
1
```
There is a part in the scripts/ci/ci.sh script that suggests that Haddocks should be generated on the master branch:

```
if [[ ("$OS_NAME" == "linux") && ("$BUILDKITE_BRANCH" == "master") ]];
 then with haddock=true
 else with haddock=false
fi
```
However, it does not appear that this variable is used anywhere:

```
grep -r "with_haddock" .
./scripts/ci/ci.sh: then with_haddock=true
./scripts/ci/ci.sh: else with_haddock=false
```
It is also recommended to build Haddocks on non-master branches as well, since Haddocks should always be buildable for use during development.

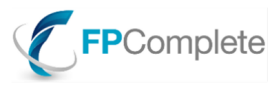

Building Haddocks on CI ensures that any contribution preserves the invariant that Haddocks can be built. This should be turned back on as soon as possible.

Note that the Haddocks have already been broken and fixed twice. Without adding Haddocks to the CI run, there is no guarantee that the Haddock build will not be broken again.

- [PR 2410](https://github.com/input-output-hk/cardano-sl/pull/2410)
- [PR 2072](https://github.com/input-output-hk/cardano-sl/pull/2072)

**First occurrence:** December 2017

**Status:** In backlog

### <span id="page-16-0"></span>**IOHK Response**

<span id="page-16-1"></span>This issue is in the backlog.

# **⬤ The project uses Nix on CI**

This makes CI both reproducible and composable.

<span id="page-16-2"></span>**First occurrence:** January 2018

# **⬤ The project uses CI**

CI ensures a level of quality for code added to the project, and automatically detects certain classes of regressions.

**First occurrence: January 2018** 

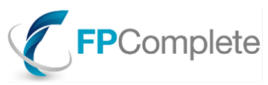

# <span id="page-17-0"></span>**Detailed flags: Dependencies**

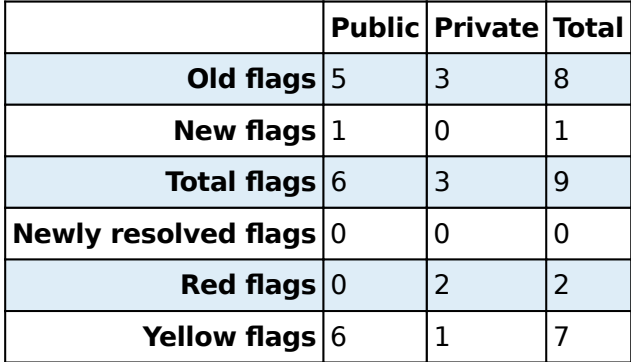

# <span id="page-17-1"></span>**⬤ Duplicated solutions**

In a number of cases, the project depends on multiple dependencies which solve the same or similar problems. These may not be redundant, but this should be investigated.

- Preludes: universum, base-prelude and foundation.
- Effectful Streaming: pipes and conduit.
- Parsing: split, polyparse, parsec, parser-combinators, megaparsec, attoparsec
- Interpolation: wl-pprint-text, text-format, pretty, neat-interpolation, formatting, fmt, ansi-wl-pprint
- Lenses: lens and microlens
- Time: time, time-units, time-compat, old-time, old-locale unix-time, timelocale-compat and hourglass.
- Binary serialisation: cborg, cereal and binary.
- Paths: system-filepath, filepath
- File operations: directory and easy-file
- String conversions: string-conv and string-conversions
- Exceptions: safe-exceptions, exceptions, extensible-exceptions
- Randomness: mwc-random, random
- Monad morphisms: natural-transformation, mmorph
- Logging: log-warper, fast-logger

#### **First occurrence:** December 2017

**Status:** In progress

### <span id="page-17-2"></span>**IOHK Response**

<span id="page-17-3"></span>Solutions to this issue will be continuously rolled-out over the next few months.

### **⬤ No evidence of vetting of dependencies**

- There should be a (public) process for vetting dependencies for safety and security problems.
- There should be a (public) log of evidence of this vetting with the specific versions that were used.
- There should be a (public) process to address the problems that arise in this vetting process

A starting point for the vetting process includes checking:

- The maturity of the library
- How much the library is being used
- How many open issues there are with bugs
- Whether, and how well, the library is maintained

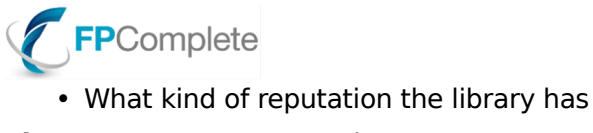

**First occurrence:** December 2017

**Status:** In progress

### <span id="page-18-0"></span>**IOHK Response**

<span id="page-18-1"></span>Solutions to this issue will be continuously rolled-out over the next few months.

# **⬤ The project uses relatively untested log-warper**

log-warper is a young project with, in our opinion, insufficient real world testing to justify its usage, when other alternatives exist. Basic investigation into the library indicates that it may have serious flaws. As an example, it has the following comment:

-- TODO: correct exceptions handling here is too smart for me

**First occurrence:** January 2018

**Status:** In progress

### <span id="page-18-2"></span>**IOHK Response**

<span id="page-18-3"></span>Plans have been made to move to structured logging, which should solve this problem. We plan to replace this with logging based on the katip package.

# **⬤ Blocks are inefficiently stored in individual files**

Currently, each block is stored in an individual file. However, as documented at [https://](https://github.com/input-output-hk/cardano-sl/issues/2224) [github.com/input-output-hk/cardano-sl/issues/2224](https://github.com/input-output-hk/cardano-sl/issues/2224), this has disadvantages. There is a proposal to fix this issue at: [https://github.com/input-output-hk/cardano-sl/](https://github.com/input-output-hk/cardano-sl/blob/535c36cf9496958e96aabf57bb875012060b3b34/docs/proposals/block-storage.md)

[blob/535c36cf9496958e96aabf57bb875012060b3b34/docs/proposals/block-storage.md.](https://github.com/input-output-hk/cardano-sl/blob/535c36cf9496958e96aabf57bb875012060b3b34/docs/proposals/block-storage.md) From the point of view of code simplicity and reliability, however, it would be better to use preexisting solutions designed to solve these problems.

One example would be SQLite, which explicitly documents its abilities to replace multiple small files on a filesystem with a single database: [https://www.sqlite.org/fasterthanfs.html.](https://www.sqlite.org/fasterthanfs.html) There may be mitigating factors preventing the usage of such a more commonly used storage technology, but there is no evidence of such a conclusion having been reached.

Barring such evidence, our conclusion is that the current storage methodology, and plans for mitigating current risks, introduces undue risk to the project in terms of code complexity, potential data loss, and logic errors.

**First occurrence: February 2018** 

**Status:** Acknowledged

### <span id="page-18-4"></span>**IOHK Response**

<span id="page-18-5"></span>We acknowledge that the use of many small files is not a good long term design choice for several reasons. It was an expedient choice during rapid development. We are re-analysing the requirements of the whole storage subsystem, both block storage and associated indexes, and will then choose a new design. This process, including migration, must be done properly and we anticipate that it will take considerable time.

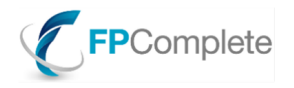

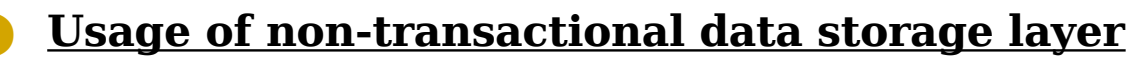

There is no documentation as to why Rocksdb was chosen. From our review of the technical requirements, it appears that Rocksdb is not a good technical choice for this project:

- The standard ACID guarantees provided by other databases are both desirable for this project, and absent in Rocksdb.
- The project is relatively young.
- There exists a de facto standard technology for the case of embedded database: SQLite. When such a de facto standard exists, we would expect to see a rationale for using an alternative.

The RocksDB [FAQ](https://github.com/facebook/rocksdb/wiki/RocksDB-FAQ) clearly states:

Q: Can I write to RocksDB using multiple processes?

A: No. However, it can be opened in read-only mode from multiple processes.

Q: Is it safe to close RocksDB while another thread is issuing read, write or manual compaction requests?

A: No. The users of RocksDB need to make sure all functions have finished before they close RocksDB.

The above points mean that that great care has to be taken when using RocksDB in a multithreaded context. Any crash could cause memory corruption if it happens while rocksdb is writing.

#### **First occurrence:** December 2017

**Status:** Will review later

### <span id="page-19-0"></span>**IOHK Response**

In the context of cryptocurrencies the use of RockDB is not non-standard or unusual. Bitcoin itself uses LevelDB, and RocksDB is simply a fork of LevelDB maintained by Facebook. RocksDB does not support full composable transactions but it does support atomic batched updates, and the code makes extensive use of that. We are also careful not to update the DB from more than one thread concurrently. That said, the choice of RocksDB is certainly debatable. We are currently reassessing the requirements and design for the whole storage subsystem, including any database. As an outcome of this we may choose not to use RocksDB.

### <span id="page-19-1"></span>**⬤ The project uses a non-standard variant of JSON**

Canonical JSON, as implemented by the hackage-security library, is not a subset of JSON. The module itself acknowledges this:

NB: Canonical JSON's string escaping rules deviate from RFC 7159 JSON which requires

"All Unicode characters may be placed within the quotation marks, except for the characters that must be escaped: quotation mark, reverse solidus, and the control characters (U+0000 through U+001F)."

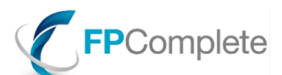

Whereas the current specification of Canonical JSON explicitly requires to violate this by only escaping the quotation mark and the reverse solidus. Thi however, contradicts Canonical JSON's statement that "Canonical JSON is parsable with any full JSON parser"

Consequently, Canonical JSON is not a proper subset of RFC 7159.

Interoperation with real JSON will cause problems.

Canonical JSON uses Int54 because "Javascript can only safely represent numbers between -  $(2^53 - 1)$  and  $(2^53 - 1)$ ", but canonical JSON already cannot interoperate with Javascript because of the first point.

Int54 is implemented without any bounds checking, so it is effectively just an Int64. There is a comment about this:

TODO: Although we introduce the type here, we don't actually do any bounds checking and just inherit all type class instance from Int64. We should probably define fromInteger to do bounds checking, give different instances f type classes such as Bounded and FiniteBits, etc.

The parser for Int54 is not sound with respect to the Int54 bounds either, it just parses fifteen digits instead of integers from the correct range. There is a comment about this:

- -- TODO: Currently this allows for a maximum of 15 digits (i.e. a maximum val
- -- of @999,999,999,999,999@) as a crude approximation of the 'Int54' range.

It cannot handle unicode code-points U+00ff There is a comment about this:

TODO: Known bugs/limitations:

Decoding/encoding Unicode code-points beyond U+00ff is currently broken

It uses [Char] for parsing. This may potentially result in slow parsing, which will at least impact the performance of the cardano-sl codebase, and at worse provide a means of further DoS attacks through carefully crafted input.

There are roundtrip tests in the test suite, but no tests for adversarial inputs.

**First occurrence: | anuary 2018** 

**Status:** Will not fix

### <span id="page-20-0"></span>**IOHK Response**

This would be a problem if full interoperability with normal JSON were needed, or if the canonical JSON decoder could be used with a very large amount of input data. However that is not the case in the way the canonical JSON library is being used in Cardano SL. It is used only to decode the genesis block. The genesis block is fixed and shipped with the software. The use of canonical JSON is to allow for a transparent and auditable genesis block format, using an open standard, but in a way that has stable hashes (for example, insensitive to whitespace).

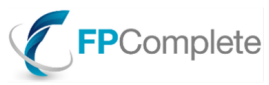

# <span id="page-21-0"></span>**Detailed flags: Documentation**

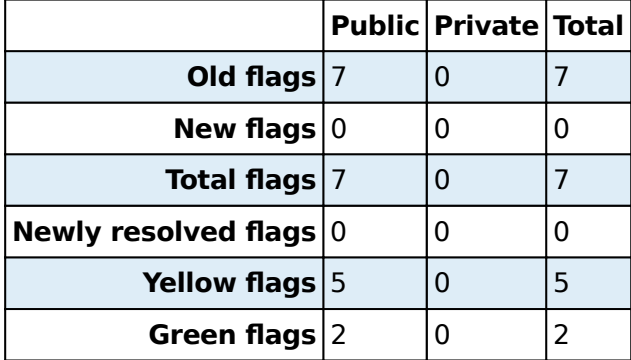

# <span id="page-21-1"></span>**⬤ The building/contribution guide does not work on all systems**

I followed the docs/how-to/build-cardano-sl-and-daedalus-from-source-code.md guide and it works wonderfully now.

Now both the 'Nix' workflow and the 'Stack with Nix' workflow work well. The 'Daedalus Wallet' workflow still does not work flawlessly.

When one follows the guide to the letter, they get the following error.

\$ npm install bash: npm: command not found

Given that the project uses nix, npm should certainly be configured in nix and not assumed from the global system. This will also help with potential reproducibility problems.

When one installs npm globally to work around the problem in the previous section, the 'Building Daedalus' section still does not work as intended:

```
$ npm install
node: /nix/store/cr49q6vvyhfs48dg15ys3mghfzgc80i7-openssl-1.0.2l/lib/libssl.s
node: /nix/store/cr49q6vvyhfs48dg15ys3mghfzgc80i7-openssl-1.0.2l/lib/libssl.s
node: /nix/store/cr49q6vvyhfs48dg15ys3mghfzgc80i7-openssl-1.0.2l/lib/libssl.s
node: /nix/store/cr49q6vvyhfs48dg15ys3mghfzgc80i7-openssl-1.0.2l/lib/libcrypt
node: /nix/store/cr49q6vvyhfs48dg15ys3mghfzgc80i7-openssl-1.0.2l/lib/libcrypt
> daedalus@0.8.0 preinstall /home/fpc/daedalus
> which electron || npm install electron@1.7.9
node: /nix/store/cr49q6vvyhfs48dg15ys3mghfzgc80i7-openssl-1.0.2l/lib/libssl.s
node: /nix/store/cr49q6vvyhfs48dg15ys3mghfzgc80i7-openssl-1.0.2l/lib/libssl.s
node: /nix/store/cr49q6vvyhfs48dq15ys3mghfzqc80i7-openssl-1.0.2l/lib/libssl.s
node: /nix/store/cr49q6vvyhfs48dg15ys3mghfzgc80i7-openssl-1.0.2l/lib/libcrypt
node: /nix/store/cr49q6vvyhfs48dg15ys3mghfzgc80i7-openssl-1.0.2l/lib/libcrypt
/home/fpc/daedalus/node_modules/.bin/electron
npm WARN deprecated babel-preset-es2015@6.24.0: 郾 Thanks for using Babel: we
npm WARN deprecated babel-preset-es2015@6.24.1: 圞 Thanks for using Babel: we
npm WARN deprecated babel-preset-latest@6.16.0: We're super \circledast excited that y
npm WARN deprecated babel-preset-es2016@6.24.1: \overline{\Xi\Xi} Thanks for using Babel: we
npm WARN deprecated babel-preset-es2017@6.24.1: 郾 Thanks for using Babel: we
npm WARN deprecated fs-promise@2.0.3: Use mz or fs-extra^3.0 with Promise Sup
```
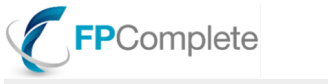

npm WARN deprecated tar.gz@1.0.7:  $\triangle$  WARNING  $\triangle$  tar.gz module has been deprecate npm WARN deprecated minimatch@0.3.0: Please update to minimatch 3.0.2 or high

```
> scrypt@6.0.3 preinstall /home/fpc/daedalus/node_modules/scrypt
> node node-scrypt-preinstall.js
```
node: /nix/store/cr49q6vvyhfs48dg15ys3mghfzgc80i7-openssl-1.0.2l/lib/libssl.s node: /nix/store/cr49q6vvyhfs48dq15ys3mqhfzqc80i7-openssl-1.0.2l/lib/libssl.s node: /nix/store/cr49q6vvyhfs48dq15ys3mghfzqc80i7-openssl-1.0.2l/lib/libssl.s node: /nix/store/cr49q6vvyhfs48dg15ys3mghfzgc80i7-openssl-1.0.2l/lib/libcrypt node: /nix/store/cr49q6vvvhfs48dq15vs3mqhfzqc80i7-openssl-1.0.2l/lib/libcrvpt

```
> scrypt@6.0.3 install /home/fpc/daedalus/node_modules/scrypt
> node-gyp rebuild
```

```
node: /nix/store/cr49q6vvyhfs48dg15ys3mghfzgc80i7-openssl-1.0.2l/lib/libssl.s
node: /nix/store/cr49q6vvyhfs48dg15ys3mghfzgc80i7-openssl-1.0.2l/lib/libssl.s
node: /nix/store/cr49q6vvyhfs48dg15ys3mghfzgc80i7-openssl-1.0.2l/lib/libssl.s
node: /nix/store/cr49q6vvyhfs48dq15ys3mghfzqc80i7-openssl-1.0.2l/lib/libcrypt
node: /nix/store/cr49q6vvyhfs48dg15ys3mghfzgc80i7-openssl-1.0.2l/lib/libcrypt
node: /nix/store/cr49q6vvyhfs48dq15ys3mqhfzqc80i7-openssl-1.0.2l/lib/libssl.s
node: /nix/store/cr49q6vvyhfs48dg15ys3mghfzgc80i7-openssl-1.0.2l/lib/libssl.s
node: /nix/store/cr49q6vvyhfs48dg15ys3mghfzgc80i7-openssl-1.0.2l/lib/libssl.s
node: /nix/store/cr49q6vvyhfs48dg15ys3mghfzgc80i7-openssl-1.0.2l/lib/libcrypt
node: /nix/store/cr49q6vvyhfs48dg15ys3mghfzgc80i7-openssl-1.0.2l/lib/libcrypt
gyp: Call to 'node -e "require('nan')"' returned exit status 0 while in bindi
gyp ERR! configure error 
gyp ERR! stack Error: `gyp` failed with exit code: 1
gyp ERR! stack at ChildProcess.onCpExit (/usr/lib/node modules/npm/node m
gyp ERR! stack at ChildProcess.emit (events.js:160:13)
gyp ERR! stack at Process.ChildProcess. handle.onexit (internal/child pro
gyp ERR! System Linux 4.14.15-1-ARCH
gyp ERR! command "/usr/bin/node" "/usr/lib/node modules/npm/node modules/node
gyp ERR! cwd /home/fpc/daedalus/node_modules/scrypt
gyp ERR! node -v v9.4.0
gyp ERR! node-gyp -v v3.6.2
gyp ERR! not ok 
npm WARN daedalus@0.8.0 No repository field.
npm WARN daedalus@0.8.0 No license field.
npm WARN optional SKIPPING OPTIONAL DEPENDENCY: fsevents@1.1.3 (node modules/
npm WARN notsup SKIPPING OPTIONAL DEPENDENCY: Unsupported platform for fseven
npm ERR! code ELIFECYCLE
npm ERR! errno 1
npm ERR! scrypt@6.0.3 install: `node-gyp rebuild`
npm ERR! Exit status 1
npm ERR! 
npm ERR! Failed at the scrypt@6.0.3 install script.
npm ERR! This is probably not a problem with npm. There is likely additional
npm ERR! A complete log of this run can be found in:
npm ERR! /home/fpc/.npm/_logs/2018-02-02T05_22_14_757Z-debug.log
```
This part should also be run on CI so that this can never occur for contributors.

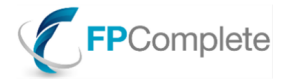

We have not been able to look into the rest of the guide as a result of the problems above.

**First occurrence:** December 2017

**Status:** In progress

### <span id="page-23-0"></span>**IOHK Response**

<span id="page-23-1"></span>The only issue reported within the scope of this item is 'Daedalus Wallet' build guide. We are currently testing this packaging and documentation will be updated once it is done.

### **⬤ Some documents have no owner**

To prevent documents from becoming—and subsequently remaining—out-of-date, it is important that each document is clearly marked with an owner. This person is then responsible for keeping the document up-to-date, just like a code owner is responsible for the code they own.

As concrete examples of these findings:

- We are currently treating the Project Charter as the formal requirements for the Shelley release. The copy of the document provided to us is version 1.0, by Bryan Tierney. To our knowledge, Bryan is no longer a member of the IOHK team.
- The Git repositories contain many Markdown documentation files. For example, cardanosl has a /docs directory, and the cardanodocs.com repo contains many more. None of these documents explicitly list an owner. Note that, in particular, the cardanodocs.com repo already uses Markdown's built in metadata support on Github, and could therefore include an owner metadata field as well.
- The release-process.pdf document provided indicates a "last edited" field, but no official owner for the document.
- The "IOHK Requirements Management" document contains no owner field.

**First occurrence: | anuary 2018** 

**Status:** In progress

### <span id="page-23-2"></span>**IOHK Response**

This does need to be addressed, as does the lack of owner on the .md files. New templates are being rolled out across the company which have the owner listed on the front page, plus a document revision table has been added to all document templates to provide visibility on all updates.

# <span id="page-23-3"></span>**⬤ Links to internal documents in the public documentation**

Many documents in the cardano-sl repository mention documents that are not open-source. Examples include documents on the issue tracker, like CSL-1025 and even explicit links like <https://iohk.myjetbrains.com/youtrack/issue/CSL-1025> in docs/proposals/block-storage.md.

#### **First occurrence: January 2018**

**Status:** In progress

### <span id="page-23-4"></span>**IOHK Response**

<span id="page-23-5"></span>References will be removed or moved to a public domain. This will be done as references are encountered.

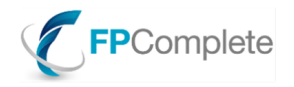

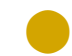

# **⬤ There are runtime errors in the demo**

When one follows the instructions in scripts/README.md to run the demonstrations, they may be greeted by the following error:

```
$ ./scripts/launch/demo.sh
+ \{ \} -n \{ \} \{ \}+ echo 'You must run this script from the tmux session!'
You must run this script from the tmux session!
+ exit 1
```
As a result, the demo cannot be run without meeting undocumented requirements. The demo uses tmux, which is not a standard tool and not managed by nix. Installing tmux globally still does not allow everyone to run the demo, because tmux will use the global shell and its initialisation scripts.

One potential resolution would be to use docker compose for running the demo. It is also important that the demo is run in CI to make sure it continues to work in the future.

There are public issues about this.

- <https://github.com/input-output-hk/cardano-sl/issues/2451>
- <https://github.com/input-output-hk/cardano-sl/issues/2217>

**First occurrence:** December 2017

**Status:** Acknowledged

### <span id="page-24-0"></span>**IOHK Response**

<span id="page-24-1"></span>This will be investigated.

# **There is no Readme for most packages, and no overview of packages**

In order to make onboarding smooth, there should be a clear overview of all packages in the repository. This overview should outline the owners of each package and the responsibilities of the package.

To find the directories that need a README.md (but may already have one), we ran the following command:

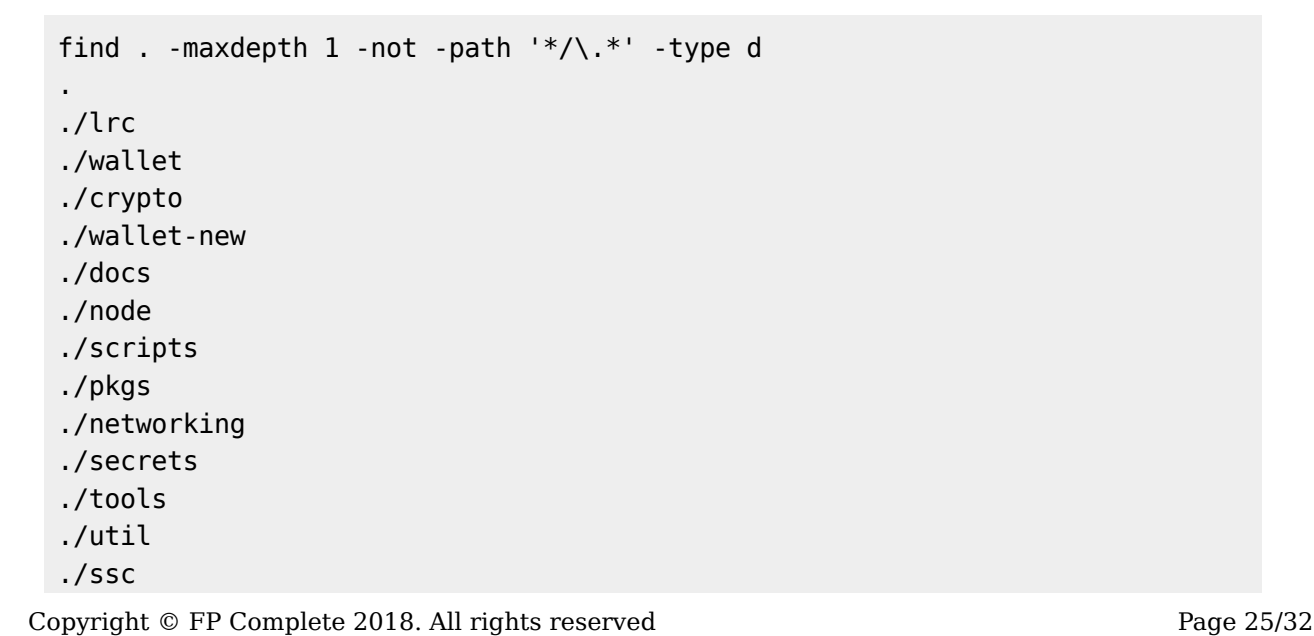

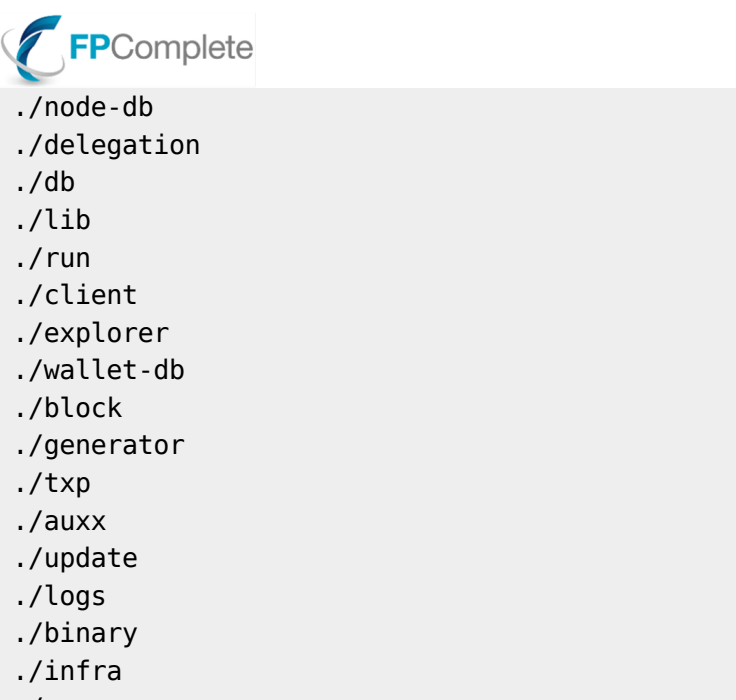

./core

To find the directories that have a README.md, we ran a similar command:

find . -maxdepth 2 -type f -iname 'README.md' ./wallet-new/README.md ./docs/README.md ./node/README.md ./scripts/README.md ./networking/README.md ./lib/README.md ./explorer/README.md

**First occurrence:** December 2017 **Status:** Acknowledged

### <span id="page-25-0"></span>**IOHK Response**

<span id="page-25-1"></span>This issue has been resolved by our Quality and Documentation teams in response to the first audit. READMEs have been added for the majority of components.

### **There is a public roadmap document**

There is a roadmap document [\(https://cardanoroadmap.com/\)](https://cardanoroadmap.com/), and it is publicly available. This provides significant transparency to the community.

<span id="page-25-2"></span>**First occurrence: January 2018** 

# **Each project management document has a 'purpose' section**

All project management documents that we have received have a clear 'purpose' section. **First occurrence: January 2018** 

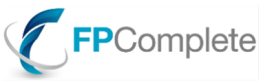

# <span id="page-26-0"></span>**Detailed flags: Quality**

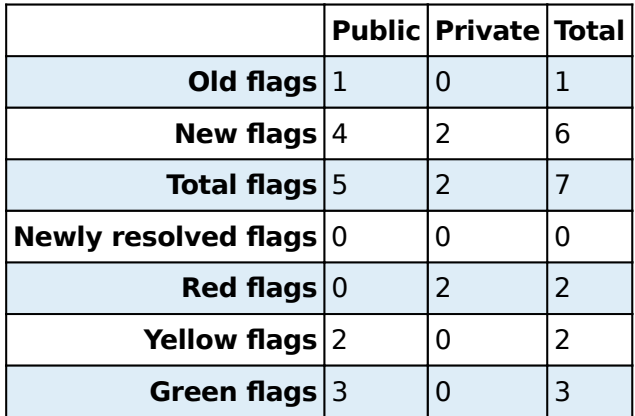

# <span id="page-26-1"></span>**⬤ Insufficient variety in testing approaches**

From our review, the current set of tests mostly focus on "success test" cases. This includes even security-sensitive parts of the code, where regressions have been discovered previously. We strongly recommend expanding testing in significant ways. This would include, at the least, failure tests and security tests. Scripted, manual testing from quality engineers would also be highly valuable.

Aaron Contorer, CEO of FP Complete, has written a blog post on variety in testing: [Devops Best](https://www.fpcomplete.com/blog/2016/11/devops-best-practices-multifaceted-testing) [Practices: Multifaceted Testing](https://www.fpcomplete.com/blog/2016/11/devops-best-practices-multifaceted-testing).

**First occurrence: February 2018** 

**Status:** Acknowledged

### <span id="page-26-2"></span>**IOHK Response**

We are starting to perform this coverage with the negative tests for the serialization library (cborg). We acknowledge that there are insufficient test properties that cover negative cases. In particular fuzz testing would be a useful addition. We are constantly increasing the coverage of negative cases as part of development of tests for new features and improving the quality of tests of existing features.

### <span id="page-26-3"></span>**⬤ No evidence received of security-focused testing**

The mathematical models, network architecture, and code design for the project are focused on providing high levels of security. There are specific attack vectors called out, and mitigations have been designed and implemented. However, to our knowledge, there is no set of tests currently in place to exercise the efficacy of these designs.

We would expect to see a variety of tests design to find flaws in the system, including, but not limited to:

- Simulated DoS attacks
- "Chaos Monkey" style cloud provider failures
- Simulated netsplits
- Malformed input submission

**First occurrence:** February 2018

**Status:** Acknowledged

### <span id="page-26-4"></span>**IOHK Response**

The issue raised here is partly about security and partly about resilience/robustness e.g. DoS attacks and comms failures.

# FPComplete

For the security aspect, negative input and fuzz testing is useful but not sufficient. For security our focus is on formalising specifications and code audit. We have a dedicated internal security audit team who have reviewed all major security critical aspects of the code prior to the mainnet release and ongoing thereafter.

For robustness testing, comms failures etc, our plan is to address this in simulation as part of the Shelly networking work (ie tests with a simulated network layer where it is quick and easy to simulate communication failures).

<span id="page-27-0"></span>For one aspect of DoS attacks, we have already have system level benchmarks that observe the system behaviour when the relays are overloaded with transaction requests.

# **⬤ Static verification of code correctness**

The project has selected software methodologies which encourage static verification. This is primarily achieved by usage of the Haskell programming language. While not all classes of bugs can be addressed via a strong type system, many can, when following proper coding discipline. Haskell is particularly well-suited for cardano-sl because of the high safety and security requirements.

<span id="page-27-1"></span>**First occurrence: | anuary 2018** 

# **Memory safety by default**

The software methodology followed uses, by default, memory safe paradigms. Such approaches to software development avoid some of the most severe types of vulnerabilities, such as buffer overruns. The majority of the codebase lives within the "memory safe" subset of Haskell, providing almost complete protection against entire classes of bugs.

**NOTE** Haskell does allow memory-unsafe access, via its Foreign Function Interface (FFI). There is also the potential for bugs in underlying technologies, such as the kernel, the C library, or the runtime system. Therefore, the project is not *immune* to such bugs, but the surface area for such mistakes is greatly reduced.

<span id="page-27-2"></span>**First occurrence: February 2018** 

### **⬤ Well structured Byron Updates test plan**

While the Byron Updates release is not in scope for this audit, we have been provided with the test plan for this release as an example of potential future Shelley-related test plans. We have reviewed this plan, from the standpoint of a general test plan. Our finding is that this is a well designed plan, demonstrating professional quality assurance practices.

Note that, at the same time, the report indicates insufficient test coverage until now, and the lack of a test plan for the Shelley release. These points, however, are covered in other flags.

### **First occurrence: February 2018**

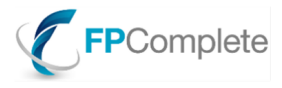

# <span id="page-28-0"></span>**Appendix**

### **The project uses the error function instead of correctly dealing with failure cases**

### **hlint-error.yaml**

```
- extensions:
  - name: [TypeApplications]
- functions:
```
 - {name: error, within: []} - {name: undefined, within: []}

### **run\_hlint\_error.sh**

```
#!/bin/bash
cd ~/cardano-sl
```
hlint . --hint=../cardano-reports/hlint-error.yaml --only "Avoid restricted f

# **Use of partial functions in the project**

### **hlint.yaml**

```
- extensions:
   - name: [TypeApplications]
- functions:
   - {name: unsafeInterleaveIO, within: []}
   - {name: unsafePerformIO, within: []}
   - {name: unsafeCoerce, within: []}
   - {name: div, within: []}
   - {name: quot, within: []}
   - {name: rem, within: []}
   - {name: quotRem, within: []}
   - {name: mod, within: []}
   - {name: succ, within: []}
   - {name: pred, within: []}
   - {name: toEnum, within: []}
   - {name: '^', within: []}
   - {name: hPutStr, within: []}
   - {name: readFile, within: []}
   - {name: writeFile, within: []}
   - {name: decodeUtf8, within: []}
```

```
FPComplete
 - {name: fromJust, within: []}
 - {name: fromLeft, within: []}
 - {name: fromRight, within: []}
 - {name: minimum, within: []}
 - {name: maximum, within: []}
 - {name: read, within: []}
 - {name: '!', within: []}
```
### **run\_hlint.sh**

#!/bin/bash

cd ~/cardano-sl

hlint . --hint=../cardano-reports/hlint.yaml --only "Avoid restricted function

# **Opt-in nature of CI may lead to undiscovered test failures**

**CICheck.hs**

```
module CICheck
     ( ciCheck
     ) where
import Data.List
import Data.Maybe
import System.Process
ciCheck :: IO ()
ciCheck = do
     (_, _, err) <- readProcessWithExitCode "stack" ["ide", "targets"] ""
    let targets = mapMaybe parseTarget $ lines err
     log <- getContents
     putStrLn $
         unlines $
        flip map targets $ \t ->let b = ((`isInfixOf` log) . unwords) $
                      case t of
                          Lib p -> ["library", p]
                          Test p t -> ["test suite", "'" ++ t ++ "'", "for"]
                          Bench p t -> ["benchmark", "'" ++ t ++ "'", "for"]
                          Exe p t -> ["executable", "'" ++ t ++ "'", "for"]
                s = if b
                          then "GOOD"
                          else "BAD "
```

```
FPComplete
                      u = intercalate ":"
                 in unwords
                          \lceil s
                           , case t of
                                  Lib p \rightarrow u [p, "lib"]
                                  Test p t \rightarrow u [p, "test", t]Bench p \t -> u [p, "bench", t]Exe p t \rightarrow u [p, "exe", t]\sim 100 \sim 100 \sim 100 \sim 100 \sim 110 \sim 110 \sim 110 \sim 110 \sim 110 \sim 110 \sim 110 \sim 110 \sim 110 \sim 110 \sim 110 \sim 110 \sim 110 \sim 110 \sim 110 \sim 110 \sim 110 \sim 110 \sim 110 \sim 110 \sim 
type Pkg = String
type TestSuite = String
type Benchmark = String
type Executable = String
data Target
      = Lib Pkg
      | Test Pkg
               TestSuite
      | Bench Pkg
                 Benchmark
      | Exe Pkg
              Executable
      deriving (Show, Eq)
parseTarget :: String -> Maybe Target
parseTarget s = do
     let (before, _{a}fter) = span (/= ':') s
      after <-
           case _after of
                 [] -> Nothing
                 (':':a) -> Just a
     let (typ, _rest) = span ((= ' : ' ) after let rest =
                 case _rest of
                       [] -> Nothing
                       (':':r) -> Just r
      case typ of
            "lib" -> Just $ Lib before
           "test" -> Test before <$> rest
            "bench" -> Bench before <$> rest
           "exe" -> Exe before <$> rest
           _ -> Nothing
```
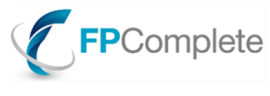

# <span id="page-31-0"></span>**Statistics**

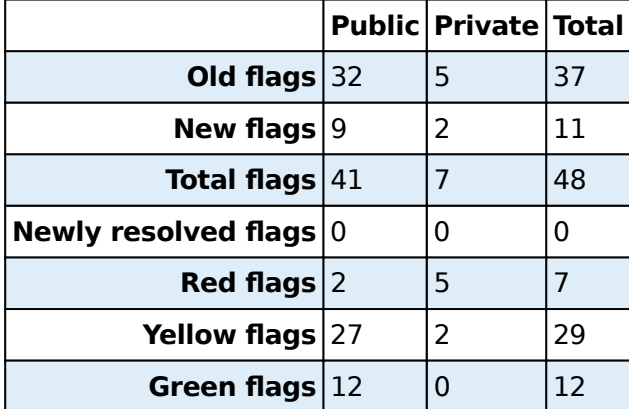